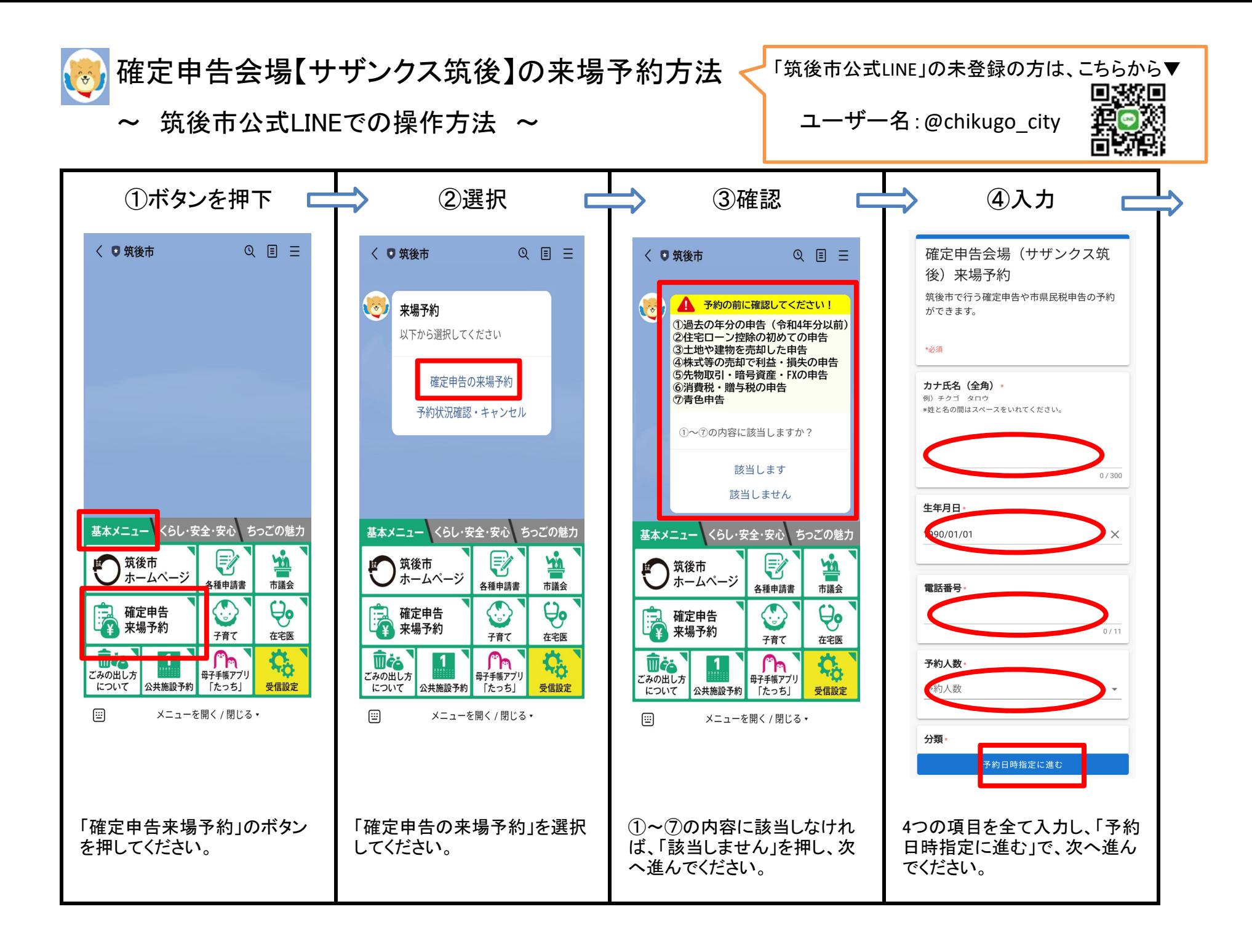

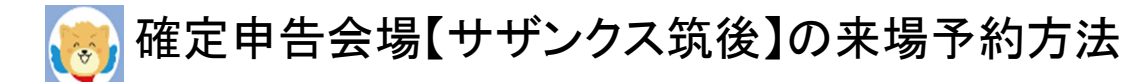

~ 筑後市公式LINEでの操作方法 ~ (つづき)

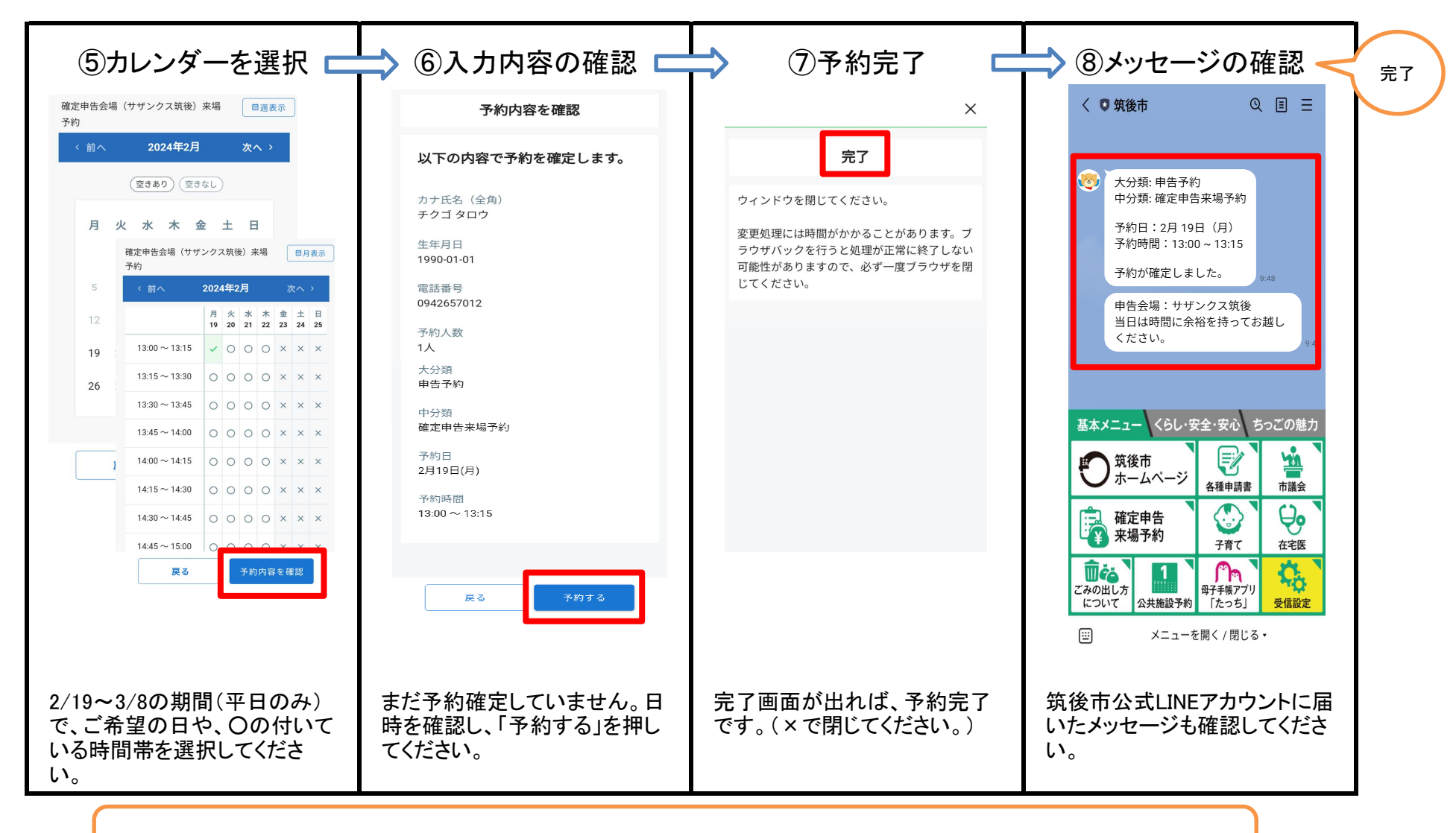

予約枠 : R6年2月19日(月)~3月8日(金)の平日のみ 13:00~16:00(15分単位の枠)